## **Статьи HOWTO — Администрирование Slackware**

Хотя Slackware по сравнению с другими дистрибутивами старается не злоупотреблять специфичными для дистрибутива инструментами, существуют некоторые задачи, уникальные для Slackware. Этот раздел содержит именно такие случаи.

> Заинтересовались? Хотите написать свою статью HOWTO по администрированию Slackware?

> Наберите новое имя статьи (по английски, используйте символы подчёркивания « » вместо пробелов) и начинайте творить! Вы не можете добавлять страницы

## **Список переведённых статей по администрированию Slackware**

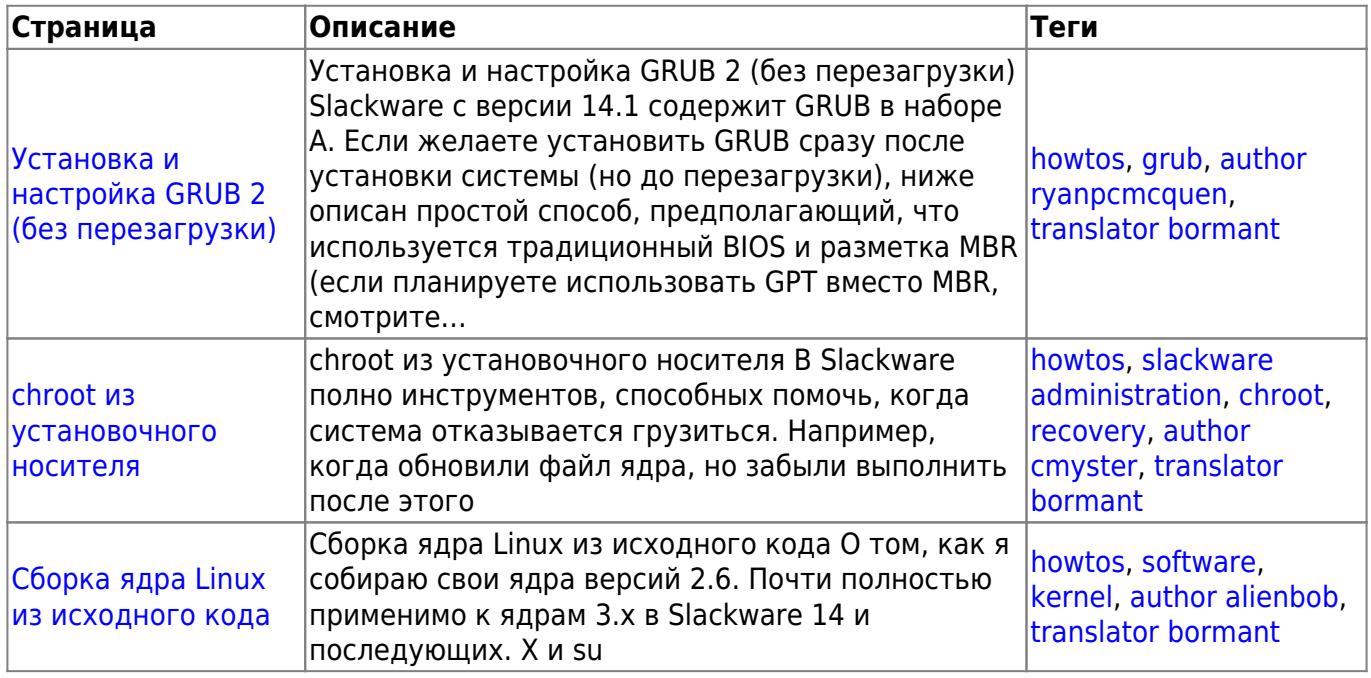

## **Список статей по администрированию Slackware**

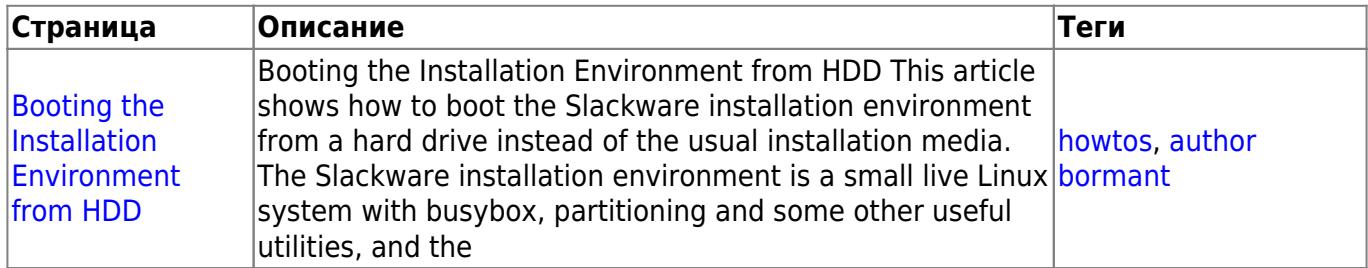

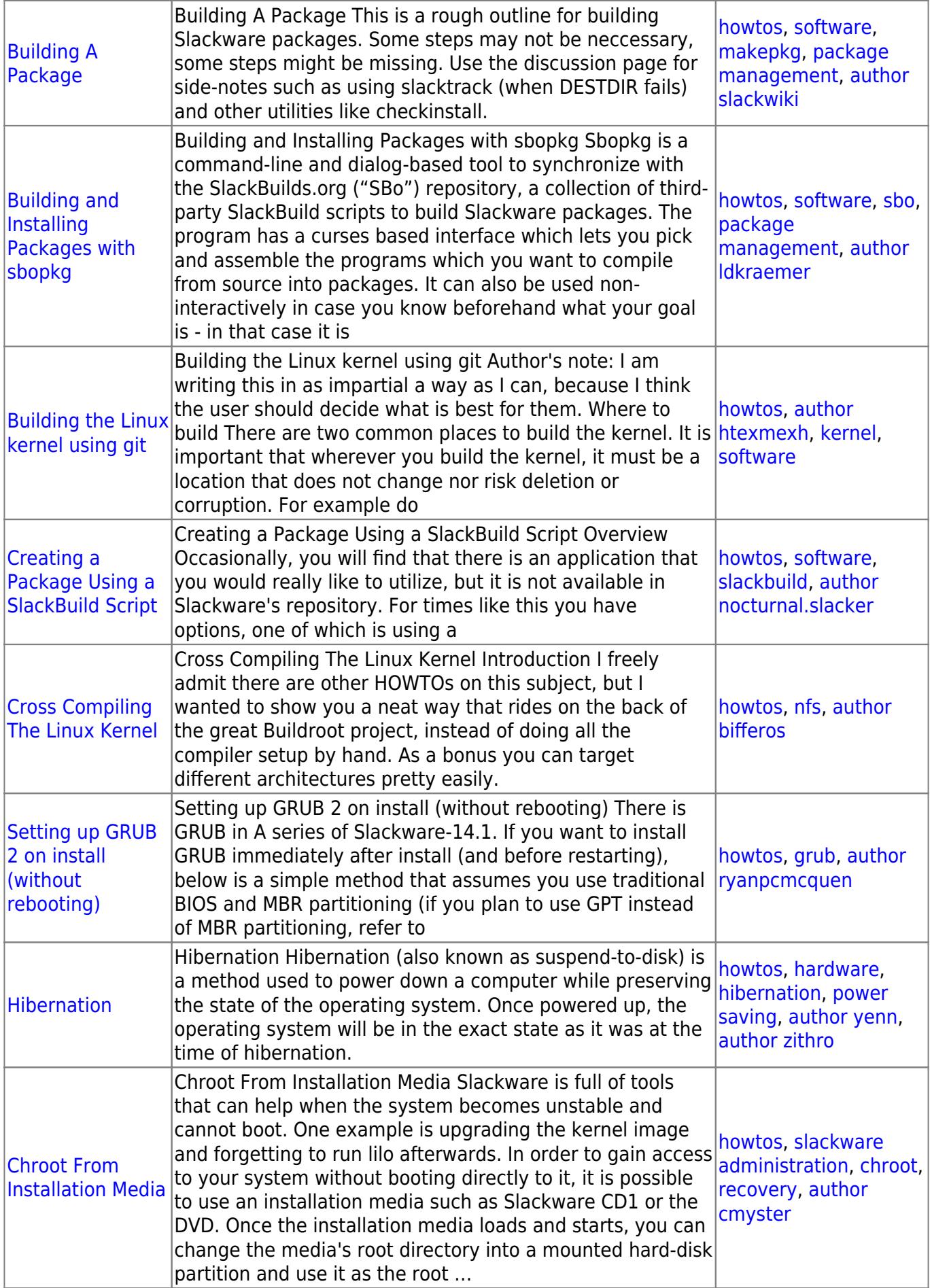

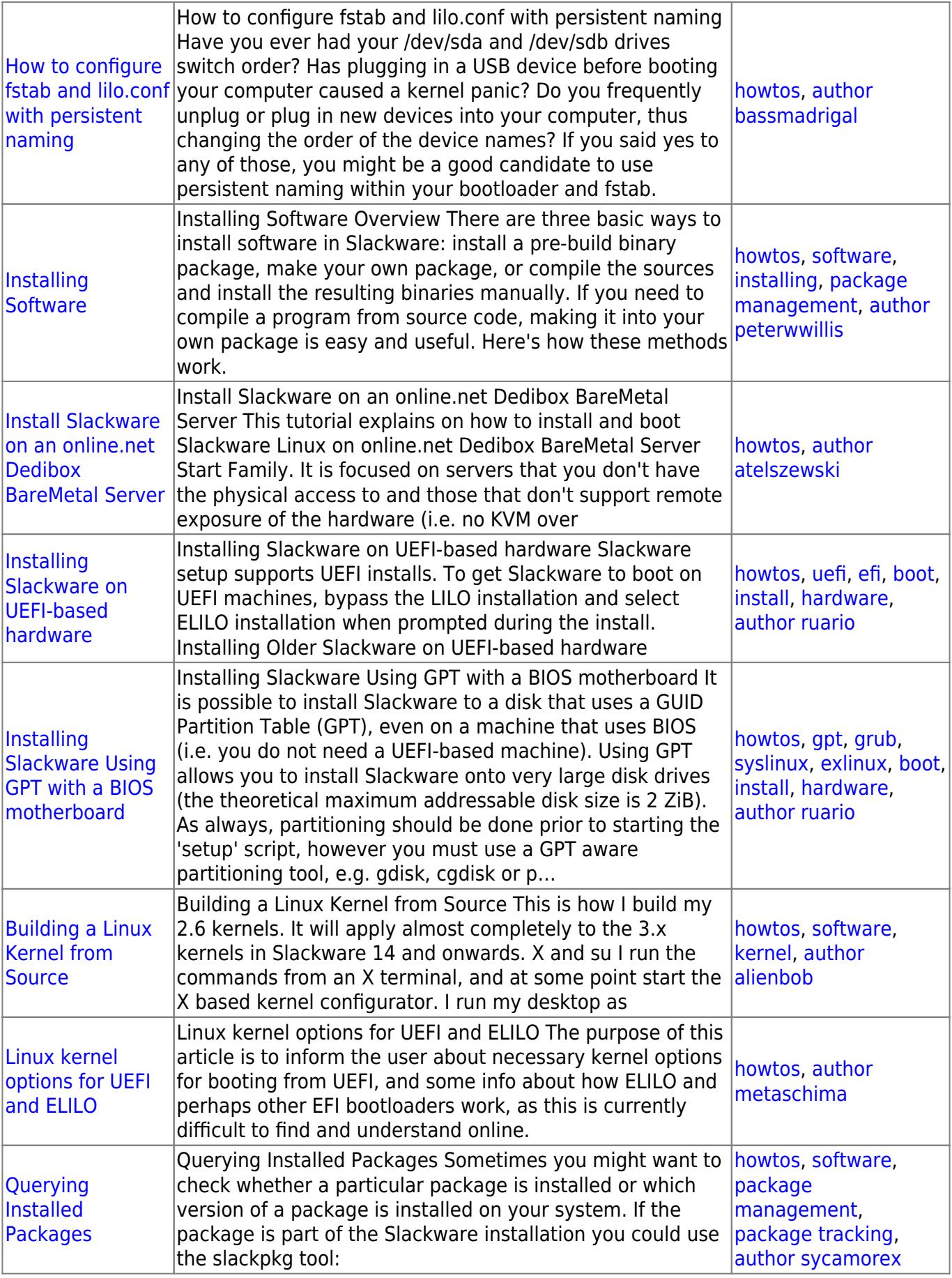

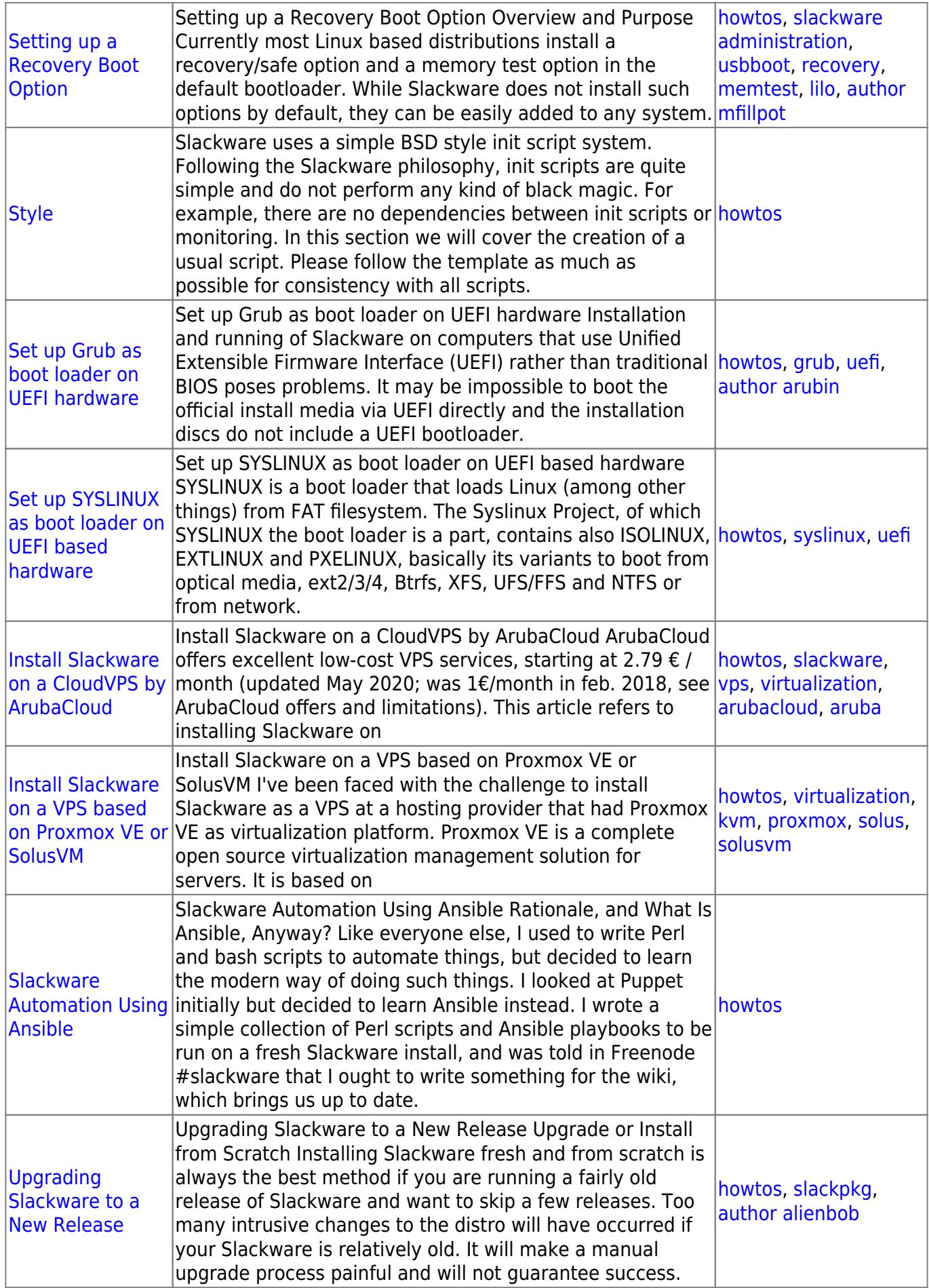

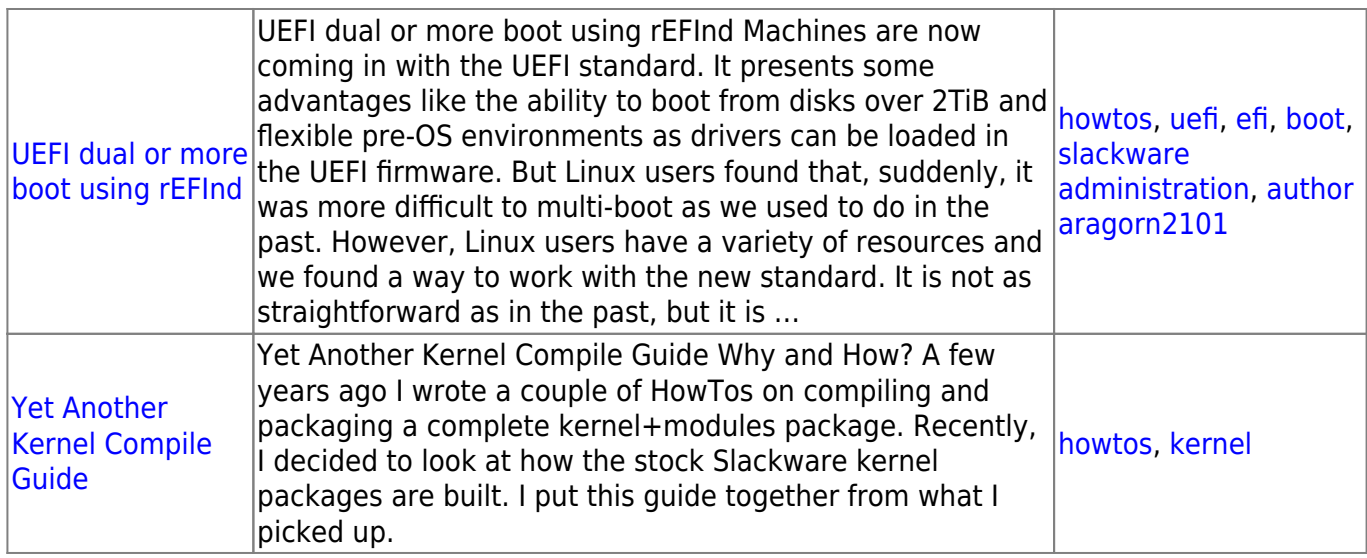

[howtos](https://docs.slackware.com/tag:howtos), [topic page,](https://docs.slackware.com/tag:topic_page?do=showtag&tag=topic_page) [translator bormant](https://docs.slackware.com/tag:translator_bormant?do=showtag&tag=translator_bormant)

From: <https://docs.slackware.com/>- **SlackDocs**

Permanent link: **[https://docs.slackware.com/ru:howtos:slackware\\_admin:start](https://docs.slackware.com/ru:howtos:slackware_admin:start)**

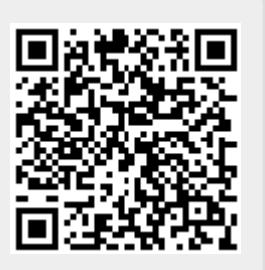

Last update: **2017/05/05 19:36 (UTC)**